# CORSO DI LAUREA IN FISICA ESERCITAZIONI DI ANALISI MATEMATICA II ESERCIZI SUI LIMITI 2

# CALCOLARE IL VALORE DEI SEGUENTI LIMITI

1) 
$$
\lim_{x\to 0} \frac{\sin(e^x - 1) - x - \frac{x^2}{2}}{x^4}
$$
  
\n2)  $\lim_{x\to 1} \frac{(x - 1) \log x - \frac{(x - 1)^2}{x}}{(e^x - e)^3}$   
\n3)  $\lim_{x\to 0} \frac{x - \sin x}{e^x - 1 - x - \frac{x^2}{2}}$   
\n4)  $\lim_{x\to 0} \frac{\log^2(1 + x) - \sin^2 x}{1 - e^{-x^2}}$   
\n5)  $\lim_{x\to 0} \frac{2(\tan x - \sin x) - x^3}{x^5}$   
\n6)  $\lim_{x\to 0} \left(\frac{1}{x} - \frac{1}{\tan x}\right)$   
\n7)  $\lim_{x\to 0} \left(\frac{1}{x^2} - \frac{1}{\tan^2 x}\right)$   
\n8)  $\lim_{x\to +\infty} \left[\log\left(1 + \frac{1}{x}\right)^x - 1\right] x$   
\n9)  $\lim_{x\to 0} \frac{(\sin x)^x - 1}{x^x - 1}$   
\n10)  $\lim_{x\to +\infty} \left[\tan\left(\frac{\pi}{4} + \frac{2}{n}\right)\right]^n$   
\n11)  $\lim_{x\to +\infty} x^2 \left(e^{\frac{1}{x}} - e^{\frac{1}{x+1}}\right)$   
\n12)  $\lim_{x\to +\infty} x \left[\arctan x - \frac{\pi}{2}\right]$   
\n13)  $\lim_{x\to +\infty} (\log \log x) e^{-x}$   
\n14)  $\lim_{x\to 0} \frac{\log \sin x}{\log x}$   
\n15)  $\lim_{x\to 1} \frac{(x + 3)^{\frac{1}{2}} - (3x + 5)^{\frac{1}{3}}}{[1 - \tan \frac{\pi}{4}x]^2}$   
\n16)  $\lim_{x\to +\infty} \left[x\left(1 + \frac{1}{x}\right)^x - e^{-x^2} \log\left(1 + \frac{1}{x}\right)\right]$   
\n17)  $\lim_{x\to 0} \frac{\log(\cos ax)}{\log \cos bx}$   
\n18)  $\lim_{x\to 0} \$ 

25) 
$$
\lim_{x \to 0+} \frac{\arccos(1-x^2)}{x}
$$
  
\n26)  $\lim_{x \to 0+} \left(\frac{\sin x}{x}\right)^{\frac{1}{x}}$   
\n27)  $\lim_{x \to 0+} \frac{e^x - \cos x}{(\sin x)^2 \log x}$   
\n28)  $\lim_{x \to +\infty} (x + \cos x)^{\frac{1}{x}}$   
\n29)  $\lim_{x \to 0} \frac{x \arctan \log(1+x)}{e - e^{\cos^4 x}}$   
\n30)  $\lim_{x \to 0+} \frac{\left(\sin \frac{1}{x}\right)(x^2 e^x + 2 \log \cos x)}{x^2 \sqrt{x}}$   
\n31)  $\lim_{n \to +\infty} \left(\frac{\sqrt[n]{a} + \sqrt[n]{b} + \sqrt[n]{c}}{3}\right)^n$ ,  $a, b, c \in \mathbb{R}^+ \setminus \{0, 1\}$   
\n32)  $\lim_{x \to 0+} \frac{\left[\log(1 + e^{\frac{1}{x}})\right] \sin x^7}{2^2}$   
\n33)  $\lim_{n \to +\infty} \frac{e^{\sin \frac{1}{x}} - 1 - \frac{1}{x}$ 

32) 
$$
\lim_{x \to 0+} \frac{\left[ \log(1 + e^{\frac{1}{x}}) \right] \sin x'}{\left(\frac{1}{1 - x^2}\right)^{\sin^2 x} - 1 - x^4}
$$
33) 
$$
\lim_{x \to +\infty} \frac{e^{\sin \frac{1}{x}} - 1 - \frac{1}{x}}{\log \left[1 + \frac{x^2}{(1 + x)^3}\right] - \frac{x^2}{(1 + x)^3}}
$$

34)<br> Per ogni coppia di numeri inter<br/>i $n\geq 1,\,m\geq 1$  determinare $k\in\mathbb{N}$ ed <br/>  $L\in\mathbb{R}\setminus\{0\}$ tali che

$$
\lim_{x \to 0} \frac{(\sin x)^n - \arctan(x^m)}{x^k} = L
$$

# **RISULTATI**

1) 
$$
-\frac{5}{24}
$$
 2)  $\frac{1}{2e^3}$  3) 1 4) 0 5)  $\frac{1}{4}$  6) 0 7)  $\frac{2}{3}$  8)  $-\frac{1}{2}$   
\n9) 1 10)  $e^{2a}$  11) 1 12) -1 13) 0 14) 1 15)  $-\frac{3}{8\pi^2}$  16) 0  
\n17)  $\frac{a^2}{b^2}$  18)  $e$  19)  $\frac{-2e^2}{\pi}$  20)  $e^{\frac{2}{\pi}}$  21)  $+\infty$  22)  $-\frac{1}{12}$  23) 0 24)  $\frac{e}{2}$   
\n25)  $\sqrt{2}$  26) 1 27)  $-\infty$  28) 1 29)  $\frac{1}{2e}$  30) 0 31)  $\sqrt[3]{abc}$  32) 6  
\n33) -1  
\n34) se  $n < m$ :  $k = n$ ,  $L = 1$ ; se  $n > m$ :  $k = m$ ,  $L = -1$ ; se  $n = m$ :  $k = 3n$ ,  $L = \frac{1}{6}$ 

## ${\bf SVOLGIMENTO}$  DI ALCUNI DEGLI ESERCIZI PROPOSTI  $(^1)$

ESERCIZIO 1 Consideriamo lo sviluppo di Taylor della funzione esponenziale  $e^x = 1 + x + \frac{1}{2!}x^2 + \frac{1}{3!}x^3 + \frac{1}{4!}x^4 + o(x^4)$  e sostituiamolo nell'argomento della funzione seno

$$
\sin(e^x - 1) = \sin\left[x + \frac{1}{2}x^2 + \frac{1}{6}x^3 + \frac{1}{24}x^4 + o(x^4)\right].
$$

Consideriamo anche lo sviluppo di Taylor di sin : sin  $y = y - \frac{1}{6}$  $\frac{1}{6}y^3 + o(y^3)$  con  $y = x + \frac{1}{2}$  $\frac{1}{2}x^2 +$ 1  $\frac{1}{6}x^3 + \frac{1}{24}x^4 + o(x^4)$  ottenendo

$$
\sin(e^x - 1) = x + \frac{1}{2}x^2 + \frac{1}{6}x^3 + \frac{1}{24}x^4 + o(x^4) - \frac{1}{6} \left[ x + \frac{1}{2}x^2 + \frac{1}{6}x^3 + \frac{1}{24}x^4 + o(x^4) \right]^3 + o\left( \left[ x + \frac{1}{2}x^2 + \frac{1}{6}x^3 + \frac{1}{24}x^4 + o(x^4) \right]^3 \right).
$$
\n(1)

Osserviamo che

$$
\left[x + \frac{1}{2}x^2 + \frac{1}{6}x^3 + \frac{1}{24}x^4 + o(x^4)\right]^3 = x^3 + \frac{3!}{2!}\frac{x^4}{2} + o(x^4) = x^3 + \frac{3}{2}x^4 + o(x^4),\tag{2}
$$

eleviamo infatti alla terza il polinomio contenuto nelle parentesi quadre utilizzando la formula (che si dimostra per induzione su k, vedi esempi e dimostrazione in Appendice)

$$
(x_1 + \cdots + x_k)^n = \sum_{\nu_1 + \cdots + \nu_k = n} \frac{n!}{\nu_1! \cdots \nu_k!} x_1^{\nu_1} \cdots x_n^{\nu_k}.
$$

Ciascuno dei termini dentro la parentesi quadra di (2) viene quindi elevato ad un esponente in modo tale che la somma di tutti gli esponenti sia 3. Se eleviamo alla terza x, gli altri termini sono elevati a 0; quando si eleva $x$ al quadrato uno degli altri viene elevato alla prima potenza e così via. In particolare moltiplicando  $x^2$  per il termine  $\frac{x^2}{2}$  $rac{x^2}{2}$  otteniamo  $rac{x^4}{2}$  $\frac{x^4}{2}$ , mentre moltiplicando  $x^2$  per gli altri termini otteniamo tutte potenze con un esponente di  $x$  di grado superiore a quattro, quindi  $o(x^4)$ . Sostituendo (2) nell'espressione (1) si ha

$$
\sin\left(e^x - 1\right) = x + \frac{1}{2}x^2 - \frac{5}{24}x^4 + o(x^4)
$$
\n(3)

Sostituendo (3) nel limite proposto

$$
\lim_{x \to 0} \frac{-\frac{5}{24}x^4 + o(x^4)}{x^4} = \lim_{x \to 0} \frac{-\frac{5}{24}x^4}{x^4} + \frac{o(x^4)}{x^4} = -\frac{5}{24}
$$

<sup>&</sup>lt;sup>1</sup>Gli esercizi sono tutti risolti mediante gli sviluppi di Taylor, provate a risolverne alcuni anche con il teorema dell'Hospital per vedere in quali casi l'uno risulta più conveniente dell'altro.

#### ESERCIZIO 2

Effettuiamo il seguente cambiamento di variabile:  $y = x - 1$ . Osservato che per  $x \to 1$  y  $\to 0$ , possiamo scrivere:

$$
\lim_{y \to 0} \frac{y \log(y+1) - \frac{y^2}{y+1}}{(e^{y+1} - e)^3} = \frac{1}{e^3} \lim_{y \to 0} \frac{y \log(y+1) - \frac{y^2}{y+1}}{(e^y - 1)^3}
$$

Utilizziamo i seguenti sviluppi di Taylor:

$$
log(y + 1) = y - \frac{y^2}{2} + o(y^2)
$$
  
\n
$$
\frac{1}{y+1} = 1 - y + y^2 + o(y^2)
$$
  
\n
$$
e^y = 1 + y + o(y) \text{, da cui}
$$
  
\n
$$
(e^y - 1)^3 = [y + o(y)]^3 = y^3 + o(y^3), \text{ perché}
$$
  
\n
$$
[y + o(y)]^3 = y^3 + 3y^2 o(y) + 3y[o(y)]^2 + [o(y)]^3 =
$$
  
\n
$$
= y^3 + 3o(y^3) + 3o(y^3) + o(y^3) = y^3 + o(y^3)
$$

Infatti

$$
3y2o(y) = o(y3), y[o(y2)] = o(y3), [o(y)]3 = o(y3), 3o(x3) = o(x3), o(x3) + o(x3).
$$

(vedi propriet`a degli o-piccoli nel file LIMITI 1). Sostituendo sopra:

$$
\frac{1}{e^3} \lim_{y \to 0} \frac{y \left[ y - \frac{y^2}{2} + o(y^2) \right] - y^2 [1 - y + o(y)]}{y^3 + o(y^3)} = \frac{1}{e^3} \lim_{y \to 0} \frac{\frac{1}{2} y^3 + o(y^3)}{y^3 + o(y^3)} =
$$
\n(principio di sostituzione degli infinitesimi)

$$
= \frac{1}{e^3} \lim_{y \to 0} \frac{\frac{1}{2}y^3}{y^3} = \frac{1}{2e^3}
$$

ESERCIZIO 3 Utilizziamo i seguenti sviluppi di Taylor:

$$
\sin x = x + \frac{1}{6}x^3 + o(x^3)
$$

$$
e^x = 1 + x + \frac{1}{2}x^2 + \frac{1}{6}x^3 + o(x^3)
$$

ed otteniamo

$$
\lim_{x \to 0} \frac{x - (x - \frac{1}{6}x^3 + o(x^3))}{1 + x + \frac{1}{2}x^2 + \frac{1}{6}x^3 + o(x^3) - 1 - x - \frac{1}{2}x^2} = \lim_{x \to 0} \frac{\frac{1}{6}x^3 + o(x^3)}{\frac{1}{6}x^3 + o(x^3)} =
$$
\n(pirincipio sostituzione infinitesimi)

$$
\lim_{x \to 0} \frac{\frac{1}{6}x^3}{\frac{1}{6}x^3} = 1.
$$

## ESERCIZIO 15

Effettuiamo il cambiamento di variabile:  $y = x - 1$  ed ossserviamo che per  $x \to 1$  si ha che  $y \rightarrow 0.1$ l limite proposto può quindi essere scritto nella forma seguente:

$$
\lim_{y \to 0} \frac{\sqrt{y+4} - \sqrt[3]{3y+8}}{\left[1 - \tan\left(\frac{\pi}{4}y + \frac{\pi}{4}\right)\right]^2} =
$$

Applichiamo al denominatore le formule di addizione della tangente, ed al numeratore modifichiamo l'espressione dei radicandi in modo da poter applicare lo sviluppo di Taylor  $(1+z)^{\alpha} = 1 + \alpha z + \frac{1}{2}$  $\frac{1}{2}\alpha(\alpha-1)z^2 + o(z^2)$  con i valori  $\alpha = \frac{1}{2}$  $\frac{1}{2}$  ed  $\alpha = \frac{1}{3}$  $\frac{1}{3}$ :

$$
\lim_{y \to 0} \frac{2\sqrt{1 + \frac{y}{4}} - 2\sqrt[3]{1 + \frac{3}{8}y}}{\left[1 - \frac{\tan\frac{\pi}{4}y + \tan\frac{\pi}{4}}{1 - \tan\frac{\pi}{4}y\tan\frac{\pi}{4}}\right]^2} = -\lim_{y \to 0} \frac{\sqrt{1 + \frac{y}{4}} - \sqrt[3]{1 + \frac{3}{8}y}}{\tan^2\frac{\pi}{4}y} =
$$

$$
= -\lim_{y \to 0} \frac{\sqrt{1 + \frac{y}{4}} - \sqrt[3]{1 + \frac{3}{8}y}}{\sin^2\frac{\pi}{4}y} \lim_{y \to 0} \cos^2\frac{\pi}{4}y =
$$

Utilizziamo quindi lo sviluppo di Taylor visto sopra, rispettivamente con  $\alpha = \frac{1}{2}$  $\frac{1}{2}$ ,  $z = \frac{y}{4}$  $rac{y}{4}$  e  $\alpha = \frac{1}{3}$  $\frac{1}{3}$ ,  $z=\frac{3}{8}$  $\frac{3}{8}y$  :

$$
\sqrt{1+\frac{y}{2}} = 1 + \frac{y}{8} + \left(\frac{1}{2} - 1\right) \frac{1}{2} \frac{y^2}{32} + o(y^2)
$$

$$
\sqrt[3]{1+\frac{3}{8}y} = 1 + \frac{1}{8}y + \left(\frac{1}{3} - 1\right) \frac{1}{3} \frac{9}{64} \frac{y^2}{2} + o(y^2).
$$

Inoltre

$$
\sin^2 \frac{\pi}{4} y = \left(\frac{\pi}{4} y + o(y)\right)^2 = \frac{\pi^2}{16} y^2 + \frac{\pi}{2} y o(y) + [o(y)]^2 = \frac{\pi^2}{16} y^2 + o(y^2),
$$

Perché:

$$
\frac{\pi}{2} y o(y) = o(y^2); [o(y)]^2 = o(y^2); o(y^2) + o(y^2) = o(y^2).
$$

Sostituendo otteniamo:

$$
-\lim_{y \to 0} \frac{-\frac{1}{128}y^2 - \frac{1}{64}y^2 + o(y^2)}{\frac{\pi^2}{16}y^2 + o(y^2)} = -\lim_{y \to 0} \frac{-\frac{3}{128}y^2 + o(y^2)}{\frac{\pi^2}{16}y^2 + o(y^2)}
$$
\n(principio sostituzione infinitesimi)

\n
$$
= -\lim_{y \to 0} \frac{-\frac{3}{128}y^2}{\frac{\pi^2}{16}y^2} = -\frac{3}{8\pi^2}.
$$

#### ESERCIZIO 16

Effettuiamo il seguente cambiamento di variabile:  $y = \frac{1}{x}$  $\frac{1}{x}$ . Osservato che per  $x \to +\infty$  si ha  $y \rightarrow 0^+,$  sostituendo otteniamo

$$
\lim_{y \to 0+} \left[ \frac{1}{y} (1+y)^{\frac{1}{y}} - e \frac{1}{y^{2}} \log(1+y) \right] = \lim_{y \to 0+} \left[ \frac{1}{y} e^{\frac{1}{y} \log(1+y)} - e \frac{1}{y^{2}} \log(1+y) \right] =
$$

$$
= e \lim_{y \to 0+} \left\{ \frac{1}{y} e^{\left[ \frac{1}{y} \log(1+y) - 1 \right]} - \frac{1}{y^{2}} \log(1+y) \right\}
$$

Utilizziamo lo *sviluppo di Taylor* dell'esponenziale:  $e^t = 1 + t + \frac{1}{2}$ 2  $t^2 + o(t^2)$  ponendo  $t =$ 1  $\frac{1}{y} \log(1+y) - 1$ , e sostituiamo nell'espressione del limite:

$$
e \lim_{y \to 0+} \left[ \frac{1}{y} \left\{ 1 + \left[ \frac{1}{y} \log(1+y) - 1 \right] + \frac{1}{2} \left[ \frac{1}{y} \log(1+y) - 1 \right]^{2} + \right.
$$
  
\n
$$
+ o\left( \left[ \frac{1}{y} \log(1+y) - 1 \right]^{2} \right) \right\} - \frac{1}{y^{2}} \log(1+y) =
$$
  
\n
$$
= e \lim_{y \to 0+} \left\{ \frac{1}{y} + \frac{1}{y^{2}} \log(1+y) - \frac{1}{y} + \frac{1}{2} \frac{1}{y} \left[ \frac{1}{y} \log(1+y) - 1 \right]^{2} + \right.
$$
  
\n
$$
+ \frac{1}{y} o\left( \left[ \frac{1}{y} \log(1+y) - 1 \right]^{2} \right) - \frac{1}{y^{2}} \log(1+y) \right\} =
$$
  
\n
$$
= e \lim_{y \to 0+} \left\{ \frac{1}{2} \frac{1}{y} \left[ \frac{1}{y} \log(1+y) - 1 \right]^{2} + \frac{1}{y} o\left( \left[ \frac{1}{y} \log(1+y) - 1 \right]^{2} \right) \right\} =
$$
  
\n
$$
= e \lim_{y \to 0+} \left\{ \frac{1}{2} \frac{1}{y} \left[ \frac{1}{y} \log(1+y) - 1 \right]^{2} \right\} =
$$
  
\n
$$
= \frac{e}{2} \lim_{y \to 0+} \frac{\left[ \log(1+y) - y \right]^{2}}{y^{3}} = \frac{e}{2} \lim_{y \to 0+} \frac{\left[ y - \frac{1}{2} y^{2} + o(y^{2}) - y \right]^{2}}{y^{3}} =
$$
  
\n
$$
= \frac{e}{2} \lim_{y \to 0+} \frac{\frac{1}{4} y^{4} + o(y^{4})}{y^{3}} = \frac{e}{2} \lim_{y \to 0+} \frac{\frac{1}{4} y^{4}}{y^{3}} = 0
$$

Negli ultimi passaggi abbiamo utilizzato il fatto che  $[y^2 + o(y^2)]^2 = y^4 + 2y^2 o(y^2) + [o(y^2)]^2 =$  $y^4 + o(y^4)$ . Infatti  $y^2 o(y^2) = o(y^4)$ ,  $2o(y^4) = o(y^4)$  e  $o(y^4) + o(y^4) = o(y^4)$ .

#### ESERCIZIO 18

Utilizzando l'artificio di Bernoulli otteniamo:

$$
\lim_{x \to 0} e^{\frac{1}{\tan x} \log(x + \sqrt{1 + x^2})}
$$

Calcoliamo il limite dell'esponente.

$$
\lim_{x \to 0} \frac{\log(x + \sqrt{1 + x^2})}{\tan x} = \lim_{x \to 0} \frac{\log\left[\sqrt{1 + x^2} \left(1 + \frac{x}{\sqrt{1 + x^2}}\right)\right]}{\sin x} \cos x =
$$

$$
= \lim_{x \to 0} \frac{\log\sqrt{1 + x^2} + \log\left(1 + \frac{x}{\sqrt{1 + x^2}}\right)}{\sin x} = \lim_{x \to 0} \frac{\frac{1}{2}\log(1 + x^2) + \log\left(1 + \frac{x}{\sqrt{1 + x^2}}\right)}{\sin x} =
$$

Utilizziamo gli sviluppi di Taylor delle funzioni che compaiono nell'espressione del limite:  $log(1 + y) = y + o(y) \text{ con } y = x^2 \text{ e } y =$  $\overline{x}$  $\frac{x}{\sqrt{1+x^2}}$ 

$$
\lim_{x \to 0} \frac{\frac{1}{2}x^2 + o(x^2) + \frac{x}{\sqrt{1+x^2}} + o\left(\frac{x}{\sqrt{1+x^2}}\right)}{x + o(x)}.
$$

Osserviamo che:

$$
o(x^{2}) = o(x); \ \frac{1}{2}x^{2} = o(x); \ o\left(\frac{x}{\sqrt{1+x^{2}}}\right) = o(x); o(x) + o(x) = o(x).
$$

Sostituendo ed utilizzando il principio di sostituzione degli infinitesimi

$$
\lim_{x \to 0} \frac{\frac{x}{\sqrt{1+x^2}} + o(x)}{x + o(x)} = \lim_{x \to 0} \frac{\frac{x}{\sqrt{1+x^2}}}{\cancel{x}} = 1.
$$

#### ESERCIZIO 31

Osservato che

$$
\sqrt[n]{a} = e^{\frac{1}{n}\log a}, \quad \sqrt[n]{b} = e^{\frac{1}{n}\log b}, \quad \sqrt[n]{c} = e^{\frac{1}{n}\log c},
$$

Il limite da calcolare assume la forma

$$
\lim_{n \to +\infty} \left( \frac{e^{\frac{1}{n}\log a} + e^{\frac{1}{n}\log b} + e^{\frac{1}{n}\log c}}{3} \right)^n
$$

Effettuiamo il cambiamento di variabile  $x = \frac{1}{x}$  $\frac{1}{n}$  ed osserviamo che per  $n \to +\infty$  si ha che  $x \to 0^+$ . Sostituendo sopra

$$
\lim_{x \to 0+} \left( \frac{e^{x \log a} + e^{x \log b} + e^{x \log c}}{3} \right)^{\frac{1}{x}}
$$

Utilizziamo gli sviluppi di Taylor della funzione esponenziale  $e^y = 1 + y + o(y)$ , rispettivamente con  $y = x \log a$ ,  $y = x \log b$  e  $y = x \log c$ , osservando che ciascuno di questi tende a zero per  $x \rightarrow 0$ . Sostituendo:

$$
\lim_{x \to 0+} \left( \frac{1 + x \log a + o(x) + 1 + x \log b + o(x) + 1 + x \log c + o(x)}{3} \right)^{\frac{1}{x}} =
$$
\n
$$
= \lim_{x \to 0+} \left( \frac{3 + x \log a + x \log b + x \log c + o(x)}{3} \right)^{\frac{1}{x}} =
$$
\n
$$
= \lim_{x \to 0+} \left\{ 1 + \frac{x[\log a + \log b + \log c] + o(x)}{3} \right\}^{\frac{1}{x}} =
$$
\n
$$
= \lim_{x \to 0+} e \left\{ \frac{1}{x} \log \left[ 1 + \frac{x[\log a + \log b + \log c] + o(x)}{3} \right] \right\} =
$$
\n
$$
= \lim_{x \to 0+} e \left\{ \frac{1}{x} \log \left[ 1 + \frac{x \log (a b c) + o(x)}{3} \right] \right\} = e^{\frac{1}{3} \log (a b c)} = \sqrt[3]{a b c}.
$$

Infatti possiamo calcolare il limite dell'esponente utilizzando lo sviluppo di Taylor per la funzione *logaritmo*:  $\log y = y + o(y)$  con  $y =$  $x \log(a b c) + o(x)$  $\frac{y_0}{3}$  (infatti per  $x \to 0$  risulta  $y \to 0,$ ) e quindi

$$
\log\left[1 + \frac{x\log(ab\,c) + o(x)}{3}\right] = \frac{x\log(ab\,c) + o(x)}{3} + o\left(\frac{x\log(ab\,c) + o(x)}{3}\right) =
$$
  
= 
$$
\frac{x\log(ab\,c)}{3} + \frac{o(x)}{3} + o(x) = \frac{x\log(ab\,c)}{3} + o(x).
$$

Perché  $(2)$ 

$$
\frac{o(x)}{3} = o(x), \quad o\left(\frac{x\log(ab\,c) + o(x)}{3}\right) = o(x) \quad e \quad o(x) + o(x) = o(x).
$$

In definitiva il limite dell'esponente si calcola come segue:

$$
\lim_{x \to 0+} \left\{ \frac{1}{x} \log \left[ 1 + \frac{x \log(a b c) + o(x)}{3} \right] \right\} = \lim_{x \to 0+} \frac{x \log(a b c)}{3x} + \frac{o(x)}{x} =
$$
\n
$$
= \lim_{x \to 0+} \frac{x \log(a b c)}{3x} = \frac{1}{3} \log(a b c).
$$
\n
$$
\lim_{x \to 0} \frac{o\left(\frac{x \log(a b c) + o(x)}{3}\right)}{x} = \lim_{x \to 0} \frac{o\left(\frac{x \log(a b c) + o(x)}{3}\right)}{\frac{x \log(a b c) + o(x)}{3}} \left(\frac{x \log(a b c) + o(x)}{3}\right) = 0 \cdot \left[\frac{\log(a b c)}{3} + \lim_{x \to 0} \frac{o(x)}{x}\right] = 0.
$$

#### APPENDICE

Dimostriamo per induzione, su  $k$ , la formula:

$$
(x_1 + \dots + x_k)^n = \sum_{\nu_1 + \dots + \nu_k = n} \frac{n!}{\nu_1! \cdots \nu_k!} x_1^{\nu_1} \cdots x_n^{\nu_k}.
$$
 (4)

I) Per  $k = 2$  è vera in quanto si tratta della *formula di Newton* della potenza ennesima di un binomio. Infatti basta osservare che

$$
\frac{n!}{\nu_1!\nu_2!} = \frac{n!}{\nu_1!(n-\nu_1)!} = \binom{n}{\nu_1}, \quad \nu_1 + \nu_2 = n.
$$

II) Induttivit`a della proposizione: verifichiamo che da (4) segue

$$
(x_1 + \dots + x_{k+1})^n = \sum_{\nu_1 + \dots + \nu_{k+1} = n} \frac{n!}{\nu_1! \cdots \nu_{k+1}!} x_1^{\nu_1} \cdots x_n^{\nu_{k+1}}.
$$
 (5)

Modifichiamo la forma in cui è scritto il polinomio in modo da applicare l'ipotesi induttiva.

$$
[(x_1 + \dots + x_k) + x_{k+1}]^n = \text{(formula di Newton del binomio)}
$$

$$
= \sum_{h=0}^n \binom{n}{h} (x_1 + \dots + x_k)^h x_{h+1}^{n-h} =
$$

(ipotesi induttiva (3) applicata al polinomio  $(x_1 + \cdots + x_k)^h$ )

$$
= \sum_{h=0}^{n} {n \choose h} \left( \sum_{\nu_1 + \dots + \nu_k = h} \frac{h!}{\nu_1! \cdots \nu_k!} x_1^{\nu_1} \cdots x_n^{\nu_k} \right) x_{k+1}^{n-h} =
$$
  

$$
= \sum_{h=0}^{n} \sum_{\nu_1 + \dots + \nu_k = h} \frac{n!}{(n-h)! h!} \frac{h!}{\nu_1! \cdots \nu_k!} x_1^{\nu_1} \cdots x_n^{\nu_k} x_{k+1}^{n-h}.
$$

Da questa, ponendo  $\nu_{k+1} = n - h$ , otteniamo la tesi (5).

#### Esempio di applicazione della formula (4)

Calcolare lo sviluppo di

$$
(a+b+c+d)^3
$$

Applicando (4) si ha

$$
(a+b+c+d)^3 = \sum_{\nu_1+\nu_2+\nu_3+\nu_4=3} \frac{3!}{\nu_1!\nu_2!\nu_3!\nu_4!} a^{\nu_1} b^{\nu_2} c^{\nu_3} d^{\nu_4}.
$$

La seguente tabella fornisce tutti i possibili indici  $\nu_1, \nu_2, \nu_3, \nu_4$  che hanno per somma 3.

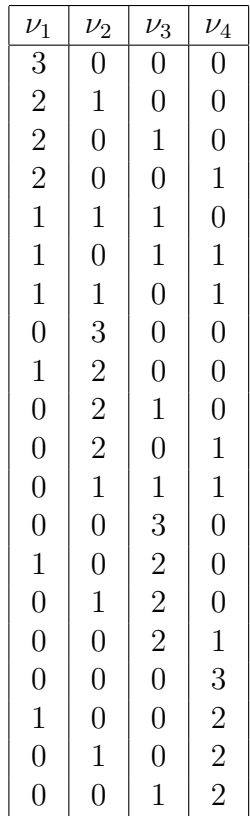

Otteniamo quindi

$$
(a+b+c+d)^3 =
$$
\n
$$
= \frac{3!}{3!} a^3 b^0 c^0 d^0 + \frac{3!}{2!} a^2 b^1 c^0 d^0 + \frac{3!}{2!} a^2 b^0 c^1 d^0 +
$$
\n
$$
+ \frac{3!}{2!} a^2 b^0 c^0 d^1 + \frac{3!}{1} a^1 b^1 c^1 d^0 + \frac{3!}{1} a^1 b^0 c^1 d^1 + \frac{3!}{1} a^1 b^1 c^0 d^1 +
$$
\n
$$
+ \frac{3!}{3!} a^0 b^3 c^0 d^0 + \frac{3!}{2!} a^1 b^2 c^0 d^0 + \frac{3!}{2!} a^0 b^2 c^1 d^0 + \frac{3!}{2!} a^0 b^2 c^0 d^1 + \frac{3!}{1!} a^0 b^1 c^1 d^1 +
$$
\n
$$
+ \frac{3!}{3!} a^0 b^0 c^3 d^0 + \frac{3!}{2!} a^1 b^0 c^2 d^0 + \frac{3!}{2!} a^0 b^1 c^2 d^0 + \frac{3!}{2!} a^0 b^0 c^2 d^1 +
$$
\n
$$
+ \frac{3!}{3!} a^0 b^0 c^0 d^3 + \frac{3!}{2!} a^1 b^0 c^0 d^2 + \frac{3!}{2!} a^0 b^1 c^0 d^2 + \frac{3!}{2!} a^0 b^0 c^1 d^2 = \cdots \cdots
$$